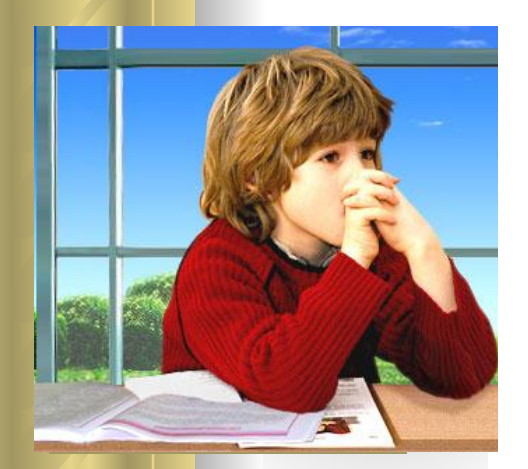

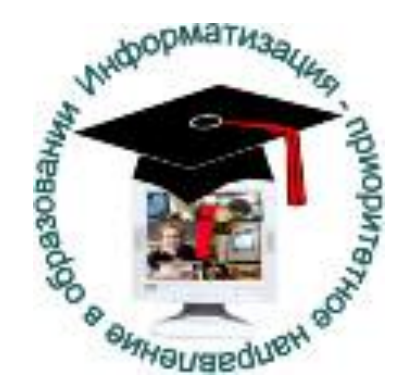

## Раннее обучение информатике

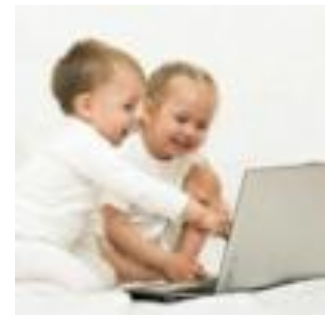

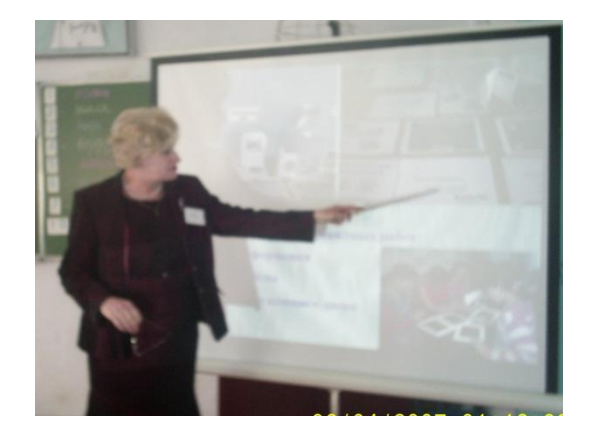

#### **Учитель информатики Гончарова Л. С.**

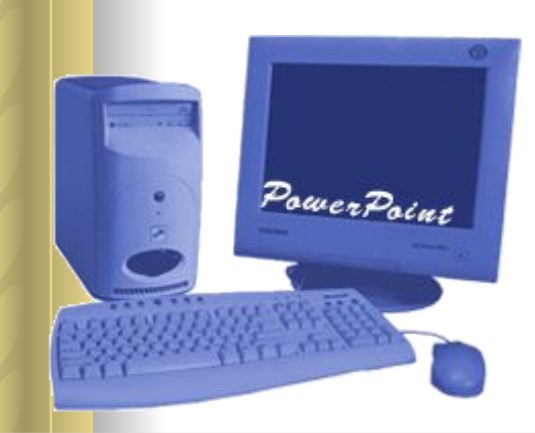

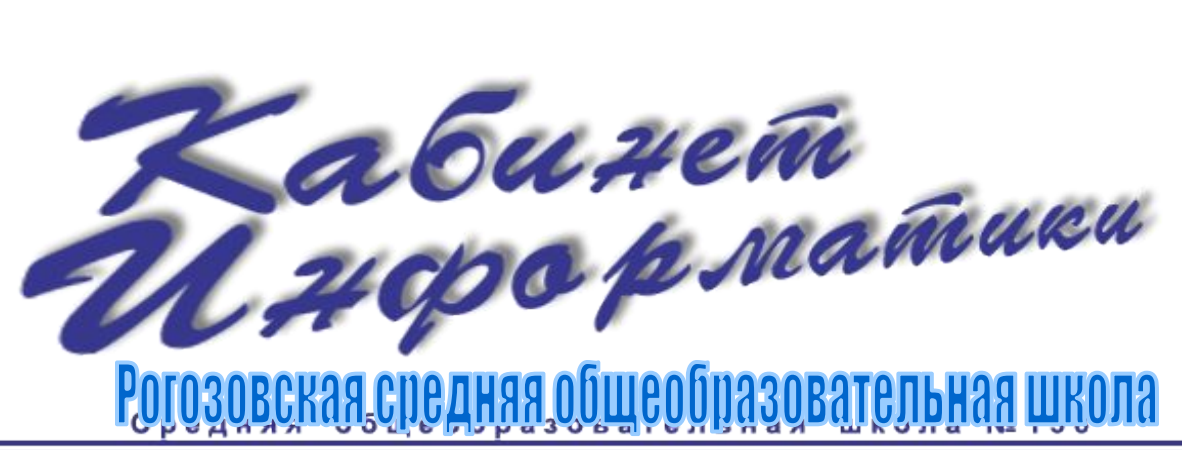

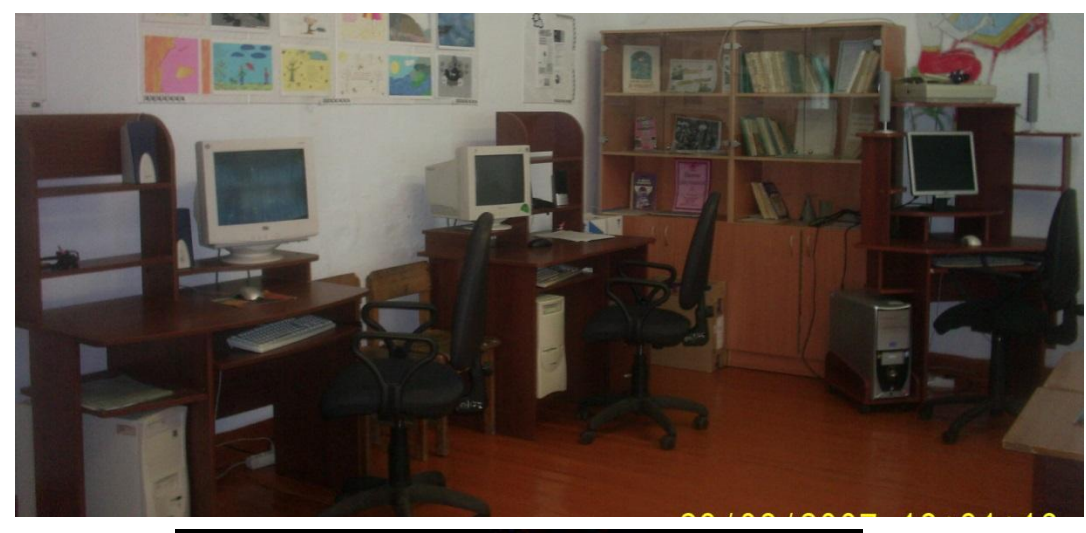

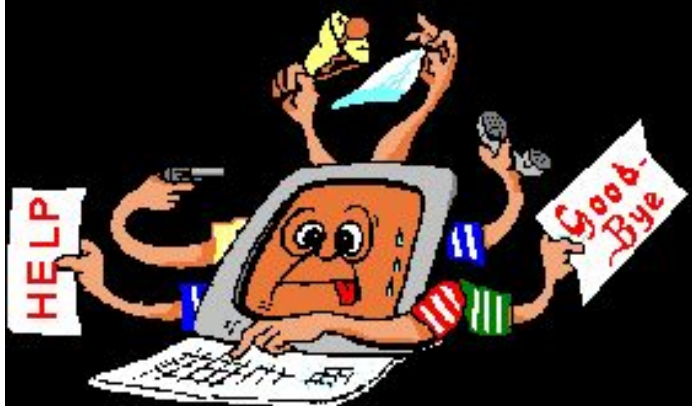

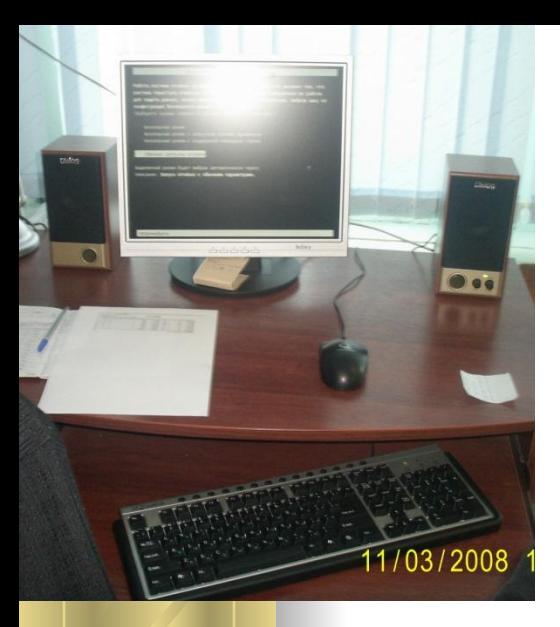

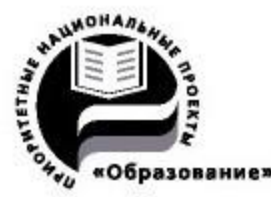

Компьютерный школьный кабинет обычно оборудуется по такой схеме: одно рабочее место учителя и 10-12 ученических рабочих мест. Дополнительное оборудование: один принтер, выход в Интернет, локальная сеть, сканер, медиапроектор.

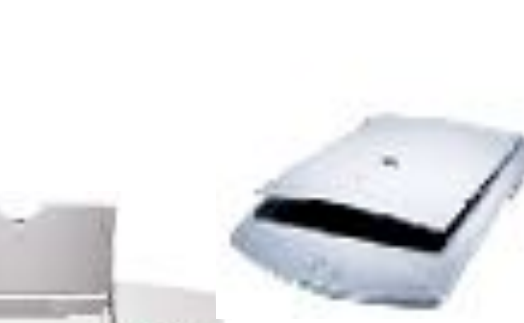

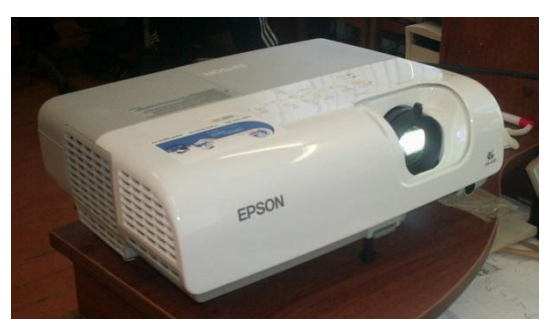

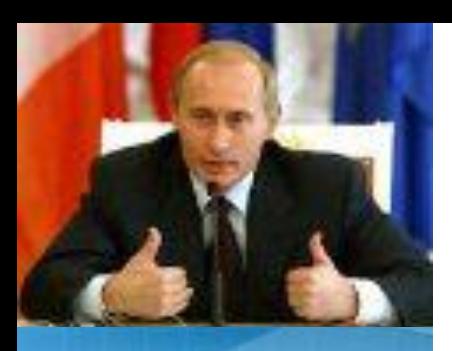

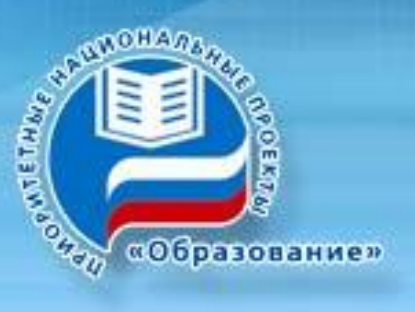

# Интерактивная доска

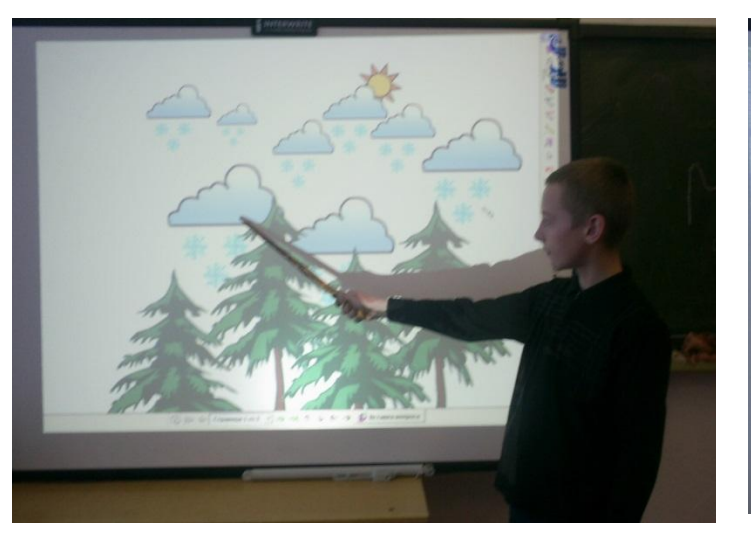

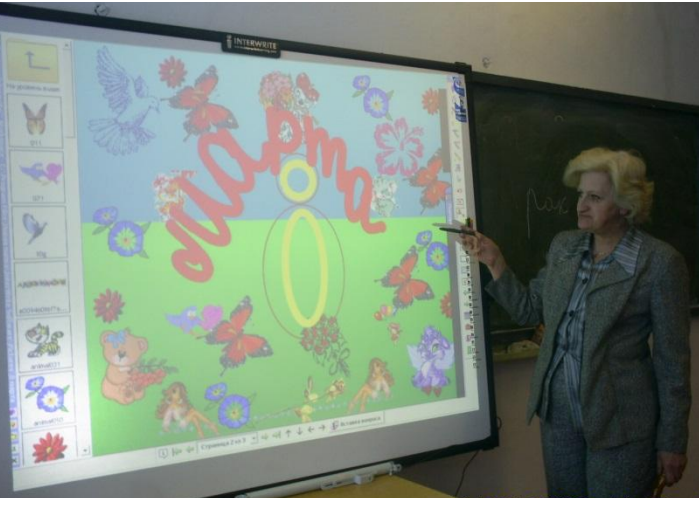

"Интерактивный режим" Интерактивный режим используется для показа уроков и других иллюстративных материалов, а также для подготовки конспектов, с помощью наборов инструментов, предоставляемых программным обеспечением интерактивной доски.

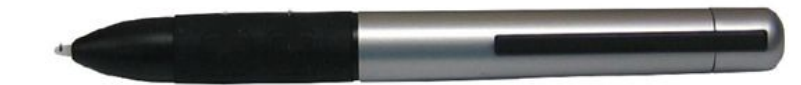

Интерактивное перо - это электронный маркер

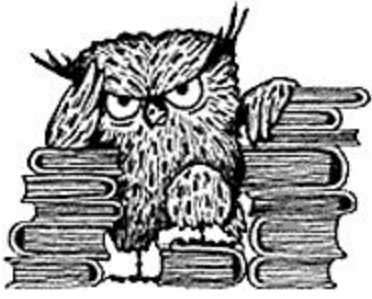

#### **Выбор учебно-методического комплекса для преподавания информатики в начальной школе.**

**ПМК "Роботландия"**

**УМК «Информатика» 1-4 класс С. Н. Тур, Т. П. Бокучава.**

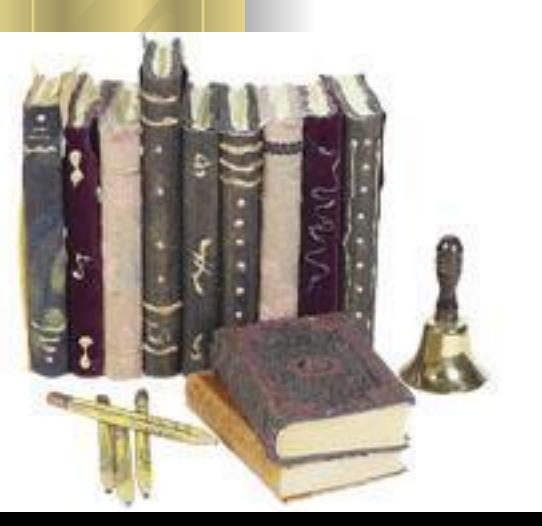

#### **Учебники и пособия**

**\*учебник-тетрадь \*методическое пособие по информатике для учителя \*пакет педагогических программных средств «Страна Фантазия»**

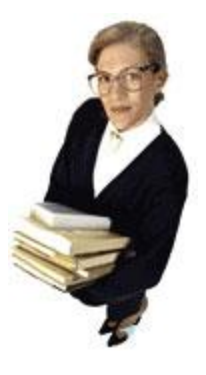

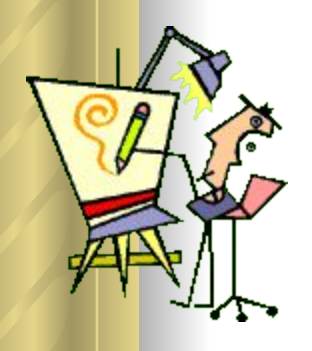

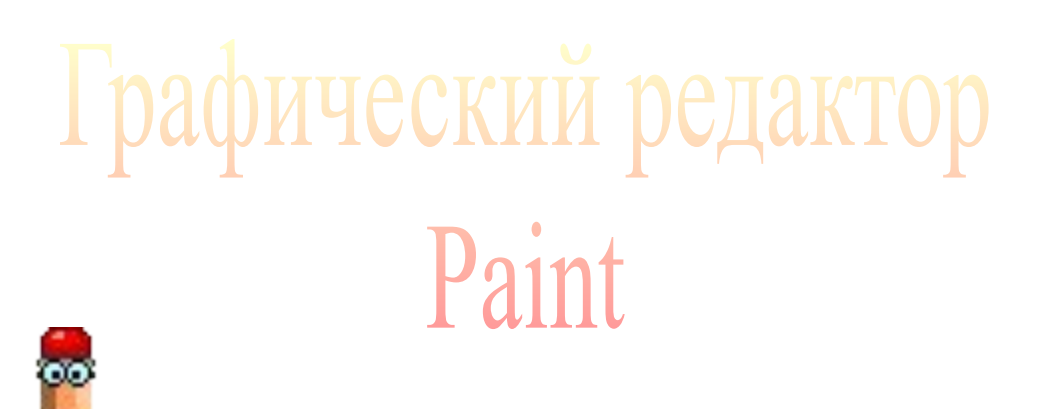

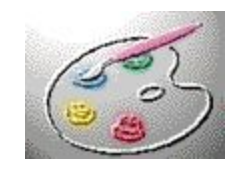

1. Вы познакомитесь с программой Microsoft Paint.

2. Научитесь работать с карандашом и кистью.

3. Сможете виртуально рисовать акварельными красками., фломастерами,

4. Сумеете создавать имитацию освещения и тени.

5. Создавать перспективные построения.

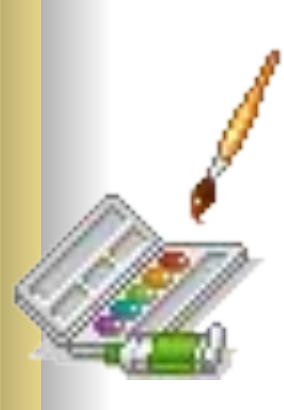

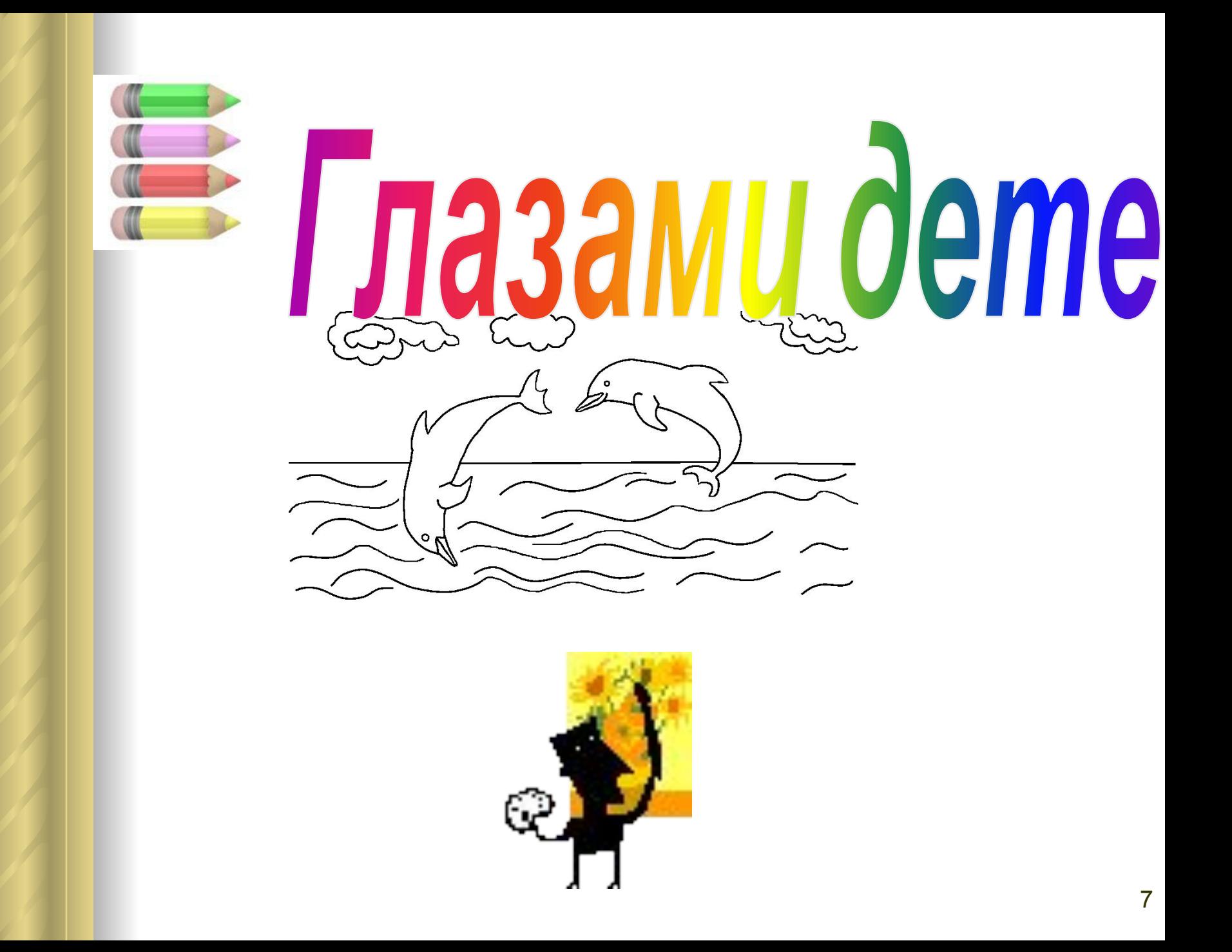

### **МОЙ КРАЙ**, **МОЯ ЛЮБОВЬ**!

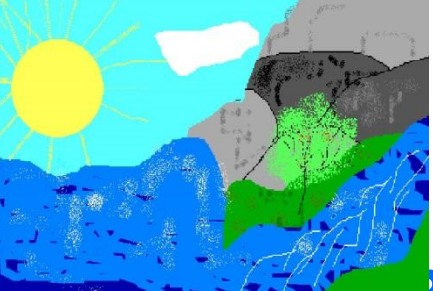

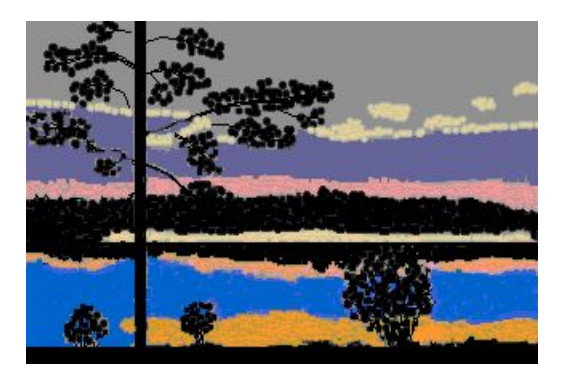

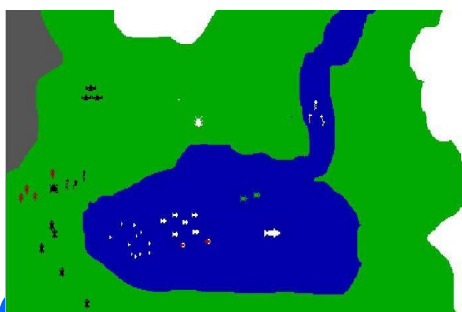

**«Вот мы взяли краски в руки И не стало в школе скуки. Чтобы было веселей, Ярких красок не жалей!»**

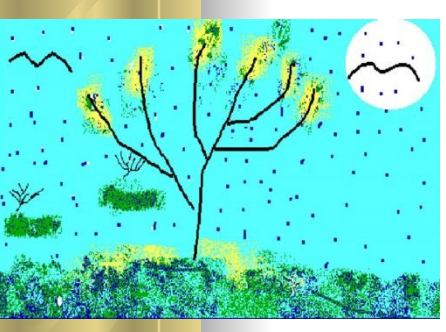

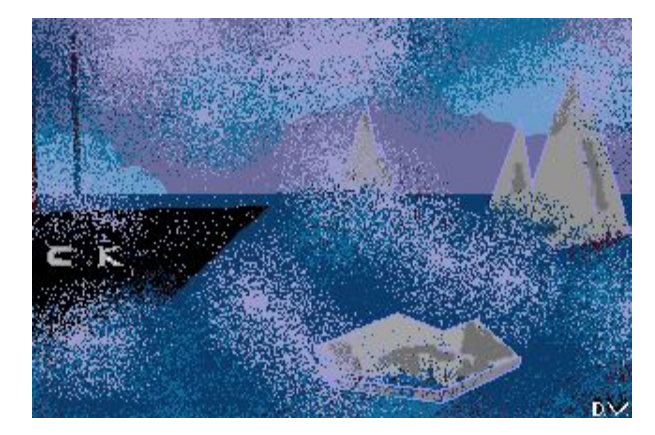

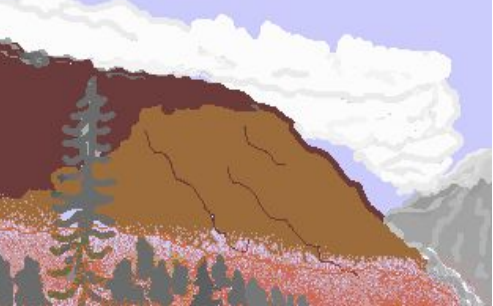

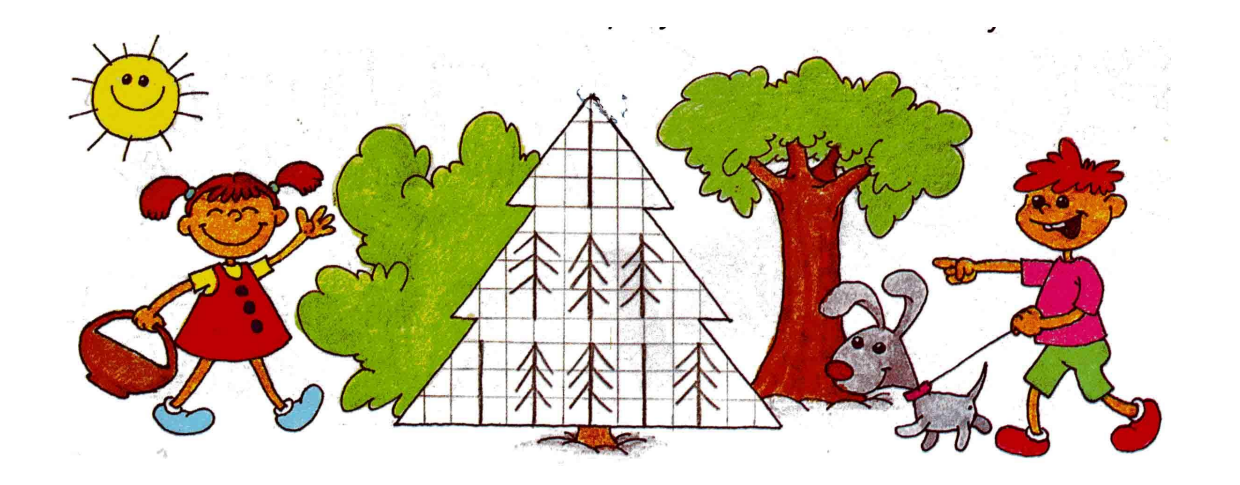

# JIOFMYECKME

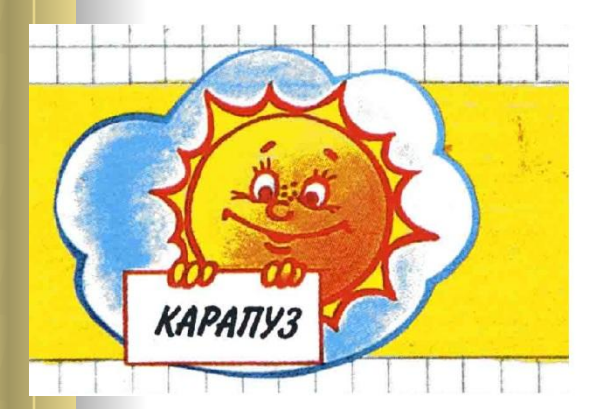

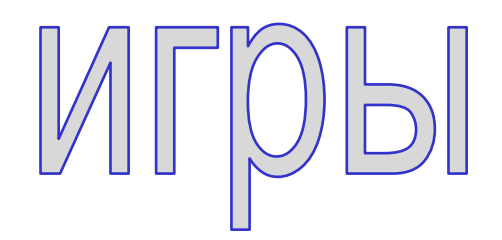

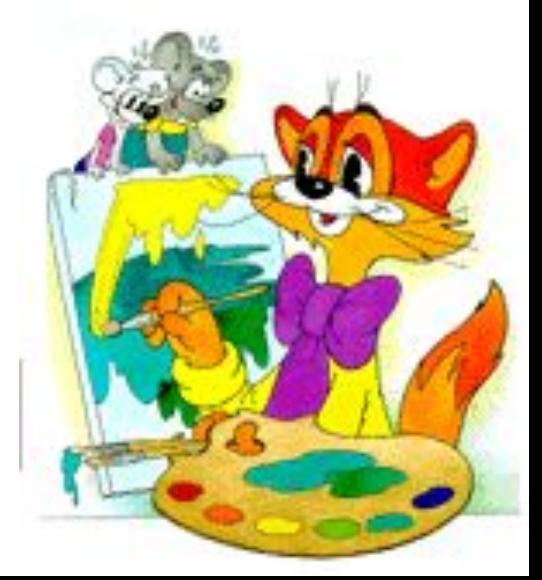